Photoshop 2022 (version 23) keygen generator Torrent (Activation Code) [Win/Mac]

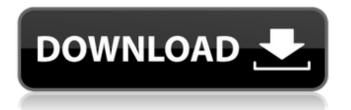

## Photoshop 2022 (version 23) Crack + Torrent Free (Updated 2022)

## CS6 Photoshop: Finding Your Way Around The first thing you need to know about Photoshop is that it's a huge program. It has many features, and it's not hard to get lost in the flow. Here are the main parts of Photoshop that you're likely to come across on a daily basis. \*\*Photoshop:\*\* This is where you start your editing journey, and where you'll be spending a lot of time. In fact, it's a great place to start because the images that you need to work on are already loaded for you in the form of layers. You can access these layers via the layers palette at the top of the document window. \*\*Drawing Tools:\*\* You can draw and paint with the aid of the Brush, Pencil, Eraser, and Ruler Tools. Use these tools for exacting work when you need to alter an image in precise detail. They're often a good idea for fine-tuning details, like erasing wrinkles from clothing or removing blemishes. \*\*Photoshop Elements:\*\* If you don't have Photoshop CS6, this is the place to start. Elements works with JPEG, TIFF, and RAW (also

## Photoshop 2022 (version 23) Crack+ Keygen [Latest]

This article describes how to open and close Photoshop Elements, how to open Photoshop Elements as a new document, how to save an image as a JPG, how to change the size of the photo in the document and the parts you can use to edit and save the image. Open Photoshop Elements Loading... We are an Adobe Affiliate and have been awarded the Adobe Affiliate Content Partner Seal of Quality, which means you can support us by referring others to us. All you have to do is sign up for an Adobe ID, create a free account on our website, and earn a commission on any products your referrals buy. Join now Step 1: Click the Folder icon on the left-hand side of the Photoshop Elements window. Step 2: Click the little arrow beside the word Photoshop. Step 3: Click the 3 dots. Step 4: Click the new window button. Step 5: Click to the left on the window that opens. Step 6: Click the little arrow beside the word Photoshop Elements. Step 7: Select New from the menu. Step 8: Click the Folder icon on the left-hand side of the window that opens. Step 9: Click the little arrow beside the word Photoshop. Step 10: Click the 3 dots. Step 11: Click the new window button. Step 12: Click to the left on the window that opens. Step 13: Click the little arrow beside the word Photoshop Elements. Step 14: Select New from the menu. Step 15: Click the Folder icon on the left-hand side of the window that opens. Step 16: Click the little arrow beside the word Photoshop. Step 17: Click the 3 dots. Step 18: Click the new window button. Step 19: Click to the left on the window that opens. Step 20: Click the little arrow beside the word Photoshop Elements. Step 21: Select New from the menu. Step 22: Click the Folder icon on the left-hand side of the window that opens. Step 23: Click the little arrow beside the word Photoshop. Step 24: Click the 3 dots. Step 25: Click the new window button. Step 26: Click to the left on the window that opens. Step 27: Click the little arrow beside the word Photoshop Elements. Step 388ed7b0c7

## Photoshop 2022 (version 23) Torrent

{ "created at": "2015-02-27T22:27:31.732382", "description": "Algolia is the search engine that understands you - welcome to our world!", "fork": false, "full name": "algolian/algolian", "language": "JavaScript", "updated\_at": "2015-02-27T23:41:28.433028" }Q: Getting Code.ProvideValue() to work So I am trying to use Code.ProvideValue() to get a list of controls that I will be updating. Then I will be updating all of the list controls in the same way. I have the following code. Function UpdateChildren(ByVal Parent As Xceed.Wpf.Toolkit.Xaml.ISelectableList) As List(Of System.Windows.Controls.ScrollViewer) Return workflowUI.Children.OfType(Of ScrollViewer)() End Function Function UpdateChildren(ByVal Parent As Control) As List(Of System.Windows.Controls.ScrollViewer) Return workflowUI.Children.OfType(Of ScrollViewer)() End Function This works fine, in that it returns what I expect and I am able to run code that updates the controls. This is the code I am using. Dim controls As List(Of System, Windows, Controls, ScrollViewer) = GetChildren(Parent) Dim controls As Control = GetInnerControl(controls) This code is getting stuck as it is hitting the first method but not the second. How do I make this work? A: Try this: Dim controls As List(Of ScrollViewer) = GetChildren(Parent) Dim controls As Control = GetInnerControl(controls) Perfluorocarbon-based lipid emulsion for maintenance of normothermia in neonatal piglets. The aim of the present study was to evaluate a perfluorocarbon-based (F68) lipid emulsion for maintenance of normothermia in normo- or hypothermic neon

#### What's New in the?

The present invention relates to electronic instrumentation for transportation vehicles for monitoring the operation of the vehicle. The invention is particularly well suited to monitor and monitor vehicle speed, the vehicle's air conditioner, radio station, television station, entertainment program channels and the like. Recent trends in transportation have resulted in the increased use of high-technology instrumentation, such as audio and video monitors, associated with transportation vehicles, such as automobiles, buses, trucks, rail vehicles, ships, airplanes, and the like. Such high-technology instrumentation allows owners and operators to monitor the status of the vehicle while the vehicle is in operation. In the vehicle which may also be used for purposes other than that for which it is intended, it is customary for the vehicle to include a number of stations, each of which is dedicated to a particular application. For example, a vehicle may be used for both work and pleasure, and the entertainment facilities normally include a radio station and a television station. Thus the owner of such a vehicle may be listening to a different radio station at work than while riding in the car, while listening to another radio station at home or while the owner may be watching a different television station while at work than while at home or while riding in the vehicle. At home the owner may have programmed one station to be tuned to a particular program channel, such as by pressing buttons on the controller when the owner enters the vehicle, or by memorizing the programmed channel, such as by memorizing the programming on a control panel of the vehicle. The owner may watch a program channel which is programmed to be stored in the memory of a vehicle which is used for transportation as a passenger, such as a vehicle used for business travel. In some vehicles, the programming is automatically loaded into the vehicle from a service station when the vehicle is serviced or reprogrammed. The programming may also be read into the memory of the vehicle through the use of a wire-bound, plug-in type control. It is quite important for the owner or driver of a vehicle to know what channel or program is being broadcast by the vehicle's radio or television. Otherwise the driver may not be aware of danger or of conditions which require a change in the radio or television channel. In view of the importance of the programming of the radio and television stations and the inability of the driver of the vehicle to change stations during travel, the prior art has provided various schemes for allowing the driver of the vehicle to program the stations during travel. For example, a driver of a

# System Requirements For Photoshop 2022 (version 23):

CADENT INSTRUMENTS are compatible with the following operating systems: Windows 2000, Windows XP, Windows Vista. Necessary minimum requirements: OPERATING SYSTEM: Windows 8 (64 bit OS), Windows 10 (64 bit OS) VIDEO CARD: NVIDIA® GeForce® 8500 GS 512MB (NVIDIA GeForce 8 Series) Minimum System Requirements: OPERATING SYSTEM: Windows 2000, Windows XP, Windows Vista CADENT INSTRUMENTS are compatible with the following operating systems: Windows 2000, Windows XP

Related links:

| https://www.cakeresume.com/portfolios/photoshop-2021-version-22-1-1-keygen-exe-free-d                |
|----------------------------------------------------------------------------------------------------|
| https://scrolllinkupload.s3.amazonaws.com/upload/files/2022/07/YswOvt62cnnGiGNHoyOh_05_45fbb         |
| <u>9756ddc4630a23c945acef5d703_file.pdf</u>                                                          |
| https://eaglehoisting.net/wp-content/uploads/2022/07/Adobe_Photoshop_CC.pdf                          |
| https://www.cakeresume.com/portfolios/photoshop-cc-2015-version-17-crack-serial-number               |
| https://wvs.nrw/adobe-photoshop-cc-2015-version-18-for-windows-latest-2022/                          |
| https://www.wareham.ma.us/sites/g/files/vyhlif5146/f/uploads/concomfees4.pdf                         |
| https://darblo.com/adobe-photoshop-cc-2018-version-19-patch-full-version-serial-number-full-torrent- |
| for-windows-2022/                                                                                    |
| https://www.cmasas.org/system/files/webform/animfab987.pdf                                           |
| https://www.cakeresume.com/portfolios/photoshop-cc-2015-keygenerator-free-win-mac                    |
| https://jariosos.com/upload/files/2022/07/xX7xyEMj9HOiKY1usOhb_05_378afd250204dc713a01d1acc          |
| <u>3338c50_file.pdf</u>                                                                              |
| http://powervapes.net/photoshop-cc-2015-version-17-nulled-product-key-free-download-2022/            |
| https://trello.com/c/VASRpfxY/71-photoshop-2021-version-2251-product-key-and-xforce-keygen-          |
| activation-code                                                                                      |
| https://emealjobs.nttdata.com/pt-pt/system/files/webform/nerisma192.pdf                              |
| https://warganesia.id/upload/files/2022/07/kZNrJkmCbKB69ITwLoGm_05_45fbb9756ddc4630a23c945           |
| acef5d703_file.pdf                                                                                   |
| https://businessbooster.page/wp-content/uploads/2022/07/walwrem.pdf                                  |
| http://mauthamdep.com/?p=6358                                                                        |
| https://43gear.com/adobe-photoshop-cs4-universal-keygen-free-license-key-download-march-2022/        |
| https://trello.com/c/ShPBCcVu/83-photoshop-2022-version-230-nulled-with-full-keygen-for-windows      |
| https://www.agg-net.com/files/aggnet/webform/eliiola811.pdf                                          |
| https://www.cakeresume.com/portfolios/adobe-photoshop-2021-version-22-0-0-product-key                |
| http://www.vxc.pl/?p=39316                                                                           |
| https://dmmc-usa.com/wp-content/uploads/2022/07/Adobe_Photoshop_2021_Version_2231_serial_nu          |
| mber_and_product_key_crackLicense_Keygen_Fre.pdf                                                     |
| https://www.raven-guard.info/photoshop-2022-version-23-4-1-keygen-exe-free-latest/                   |
| https://www.cakeresume.com/portfolios/photoshop-2021-version-22-2-torrent-latest-2022                |
| https://fltanks.com/adobe-photoshop-2021-version-22-1-1-crack-keygen-for-lifetime-free-download-     |
| <u>x64/</u>                                                                                          |
| https://www.sertani.com/upload/files/2022/07/pjohSN3z2WfmAH6SRG6m_05_c9b8ab264cab4c9a200             |
| <u>642205ce25084_file.pdf</u>                                                                        |
| http://humuun.edu.mn/blog/index.php?entryid=18359                                                    |
| https://trello.com/c/s5EysgVJ/49-adobe-photoshop-cc-2015-version-17-serial-number-and-product-       |
| key-crack-full-product-key-free-pc-windows-2022-latest                                               |
| https://brightsun.co/adobe-photoshop-2021-version-22-0-0-product-key-free/                           |
| https://beckleyservices.com/wp-content/uploads/2022/07/Adobe_Photoshop_2022_Version_2311.pdf         |